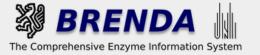

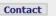

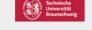

→ login 

→ history 

→ all enzymes

Contribute to BRENDA! Your enzyme data is important for BRENDA. Send us your paper, and we will do all the work to include your data into our database. More...

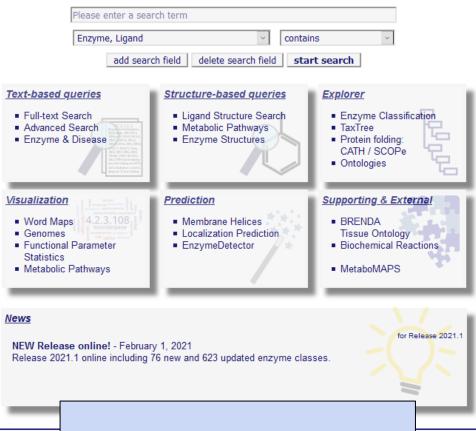

evaluate BRENDA!

Information

**BRENDA Tutorial EnzymeDetector** 

member of de NBI

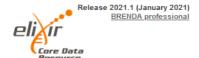

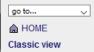

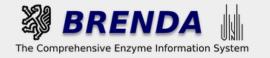

Contact

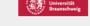

🜓 login 🔢 history 🗒 all enzymes

Contribute to BRENDA! Your enzyme data is important for BRENDA. Send us your paper, and we will do all the work to include your data into our database. More...

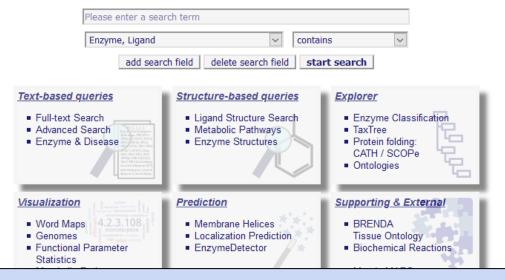

## **EnzymeDetector**

- comparative and integrative approach for enzyme function annotations
- integration of manually annotated and text mining data from BRENDA, UniProt, KEGG, PATRIC and RefSeq
- completed with predictions from BLAST and BrEPS enzyme pattern recognitions

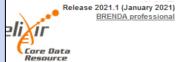

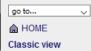

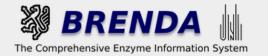

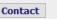

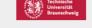

🌒 login 📳 history 🗒 all enzymes

Contribute to BRENDA! Your enzyme data is important for BRENDA. Send us your paper, and we will do all the work to include your data into our database. More...

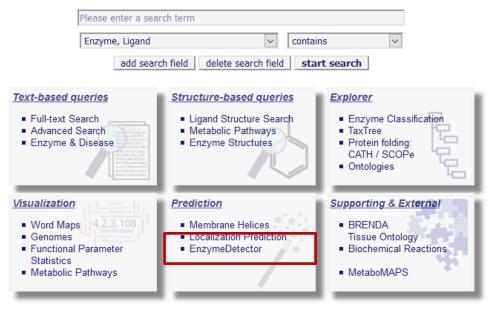

#### News

# https://ed.brenda-enzymes.org/

- more than 15 million predictions for eukaryote genomes
- More than 20 million predictions for bacterial and archaeal genomes

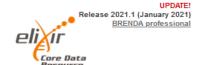

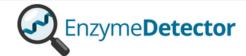

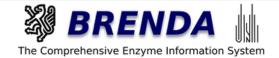

Welcome to EnzymeDetector, the database for integrated enzyme annotations.

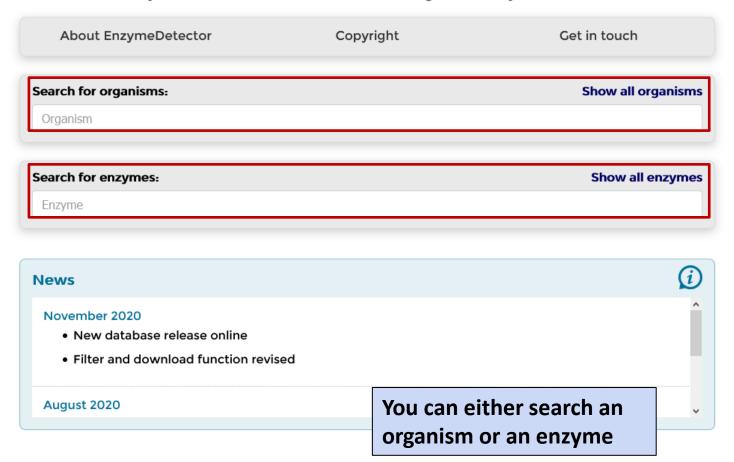

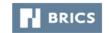

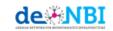

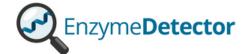

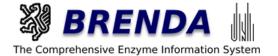

### Welcome to EnzymeDetector, the database for integrated enzyme annotations.

| About EnzymeDetector                    | Copyright                     | Get in touch             |
|-----------------------------------------|-------------------------------|--------------------------|
| Search for organisms:                   |                               | Show all organisms       |
| Arabid                                  |                               |                          |
| Arabidopsis lyrata subsp. lyrata (Arab  | idopsis lyrata subsp. lyrata) | -                        |
| Arabidopsis salsuginea (Eutrema sals    | ugineum)                      |                          |
| Arabidopsis salsuginea (Pall.) N.Busch  | n (Eutrema salsugineum)       |                          |
| Arabidopsis salsuginea (Pall.) N.Busch  | n, 1913 (Eutrema salsugineum) |                          |
| Arabidopsis thaliana (Arabidopsis tha   | liana)                        |                          |
| Arabidopsis thaliana (L.) Heynh. (Arab  | idopsis thaliana)             |                          |
| Arabidopsis thaliana (thale cress) (Ara | bidopsis thaliana)            |                          |
| Arabidopsis_thaliana (Arabidopsis th    | aliana)                       |                          |
| November 2020                           |                               |                          |
| New database release online             |                               |                          |
| Filter and download function revi       | ised                          |                          |
| August 2020                             | Enter a sea                   | arch term and select the |
|                                         | organism (                    | of interest.             |

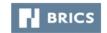

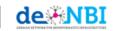

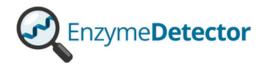

Organism: Arabidopsis thaliana

Domain: Eukaryota Taxonomy ID: 3702

Proteins: 27500 (+14107 isoforms)

External Links: BRENDA

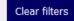

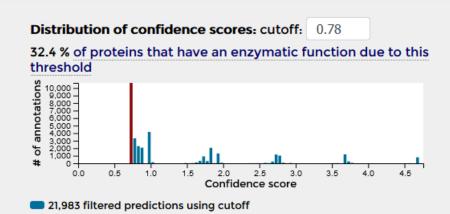

10,754 rejected predictions using cutoff

32,737 predictions in total

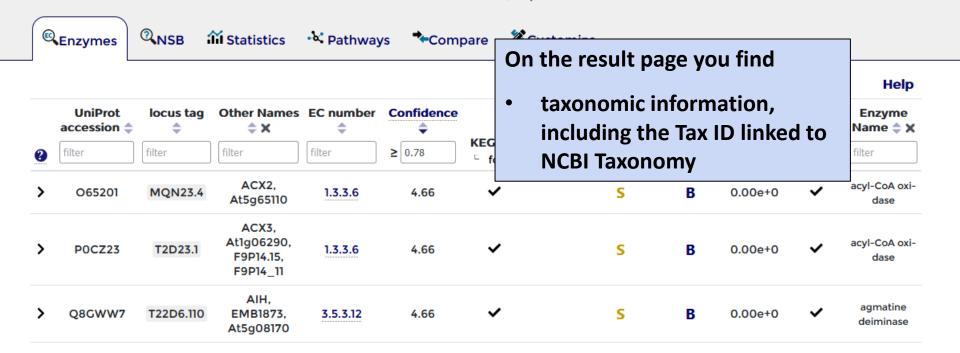

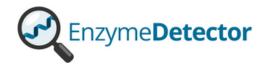

Organism: Arabidopsis thaliana

Domain- Fukaryota Taxonomy ID: 3702

Proteins: 27500 (+14107 isoforms)

External Links: BRENDA

Clear filters

Distribution of confidence scores: cutoff: 0.78

32.4 % of proteins that have an enzymatic function due to this threshold

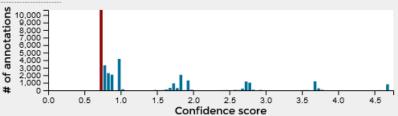

- 21,983 filtered predictions using cutoff
- 10,754 rejected predictions using cutoff 32,737 predictions in total

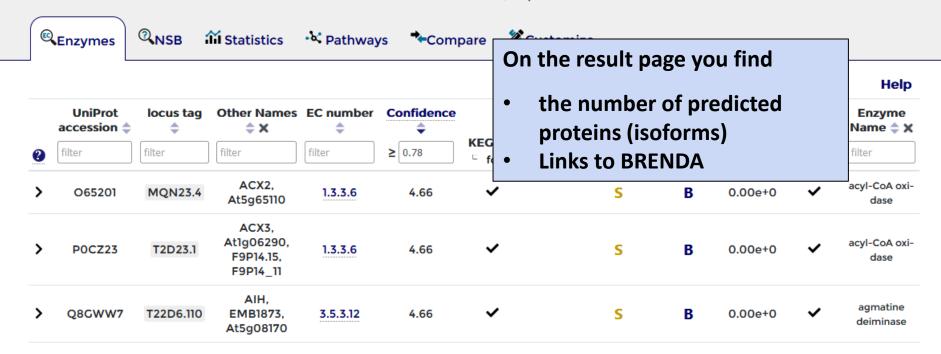

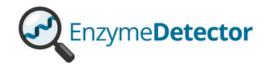

Organism: Arabidopsis thaliana

Domain: Eukaryota Taxonomy ID: 3702

Proteins: 27500 (+14107 isoforms)

External Links: BRENDA

Clear filters

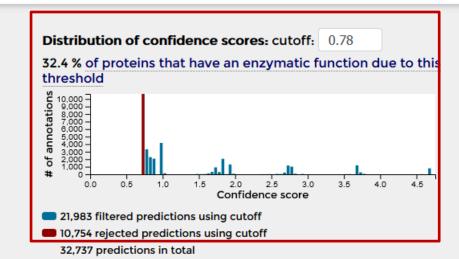

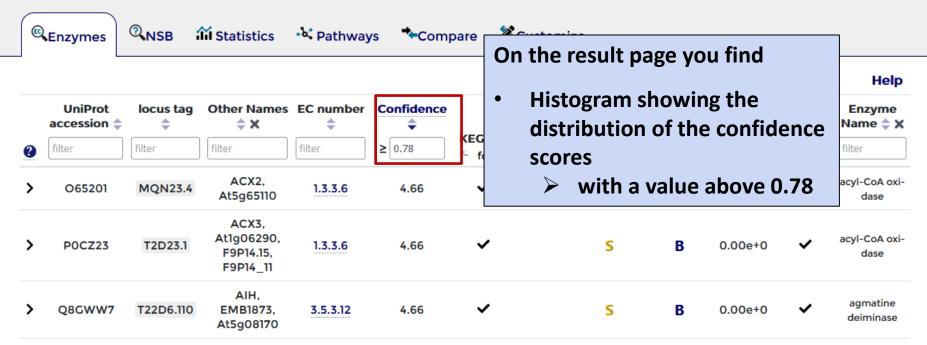

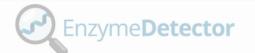

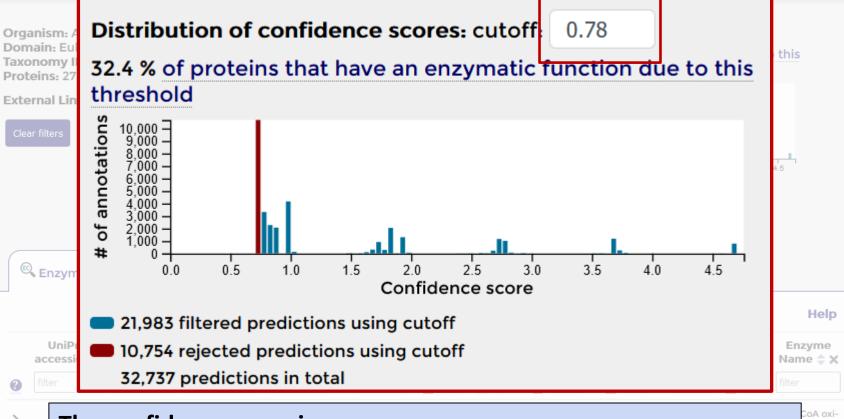

### The confidence score is

- an indicator for the quality of an enzyme annotation
- calculated from the sum of the weighted domain-specific reliability of a source
- based on the comparison with manually annotated data
- the default score is above 0.78, but you can adapt the score to your needs

CoA oxi-

ino acid

Jasmonoyl-

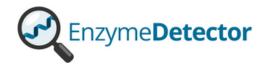

Help

Organism: Arabidopsis thaliana

Domain: Eukaryota Taxonomy ID: 3702

Proteins: 27500 (+14107 isoforms)

External Links: BRENDA

Clear filters

Distribution of confidence scores: cutoff: 0.78

32.4 % of proteins that have an enzymatic function due to this threshold

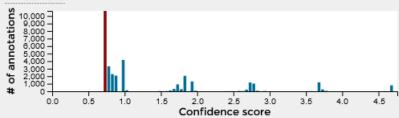

21,983 filtered predictions using cutoff

10,754 rejected predictions using cutoff
 32,737 predictions in total

Enzymes

**QNSB** 

**iii** Statistics

• \ Pathways

\*-Compare

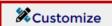

UniProt locus tag Other Names EC number Confidence Enzyme **\$** X accession 🔷 BRENDA BLAST 🚖 Name 🔷 🗶 RefSea UniProt A **KEG** On the result page you can ≥ 0.78 filter filter filter filter filter ACX2. acyl-CoA oxi-O65201 MQN23.4 1.3.3.6 4.66 At5q65110 dase click on "Customize confidence" ACX3. to adapt the confidence scores to At1g06290, acvl-CoA oxi-POCZ23 T2D23.1 1.3.3.6 4.66 F9P14.15. dase your need... F9P14\_11 AIH, agmatine S В Q8GWW7 T22D6.110 EMB1873. 3.5.3.12 4.66 0.00e+0 deiminase At5g08170

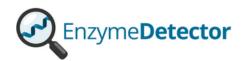

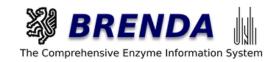

Enzyme annotations Not sequence based Customize confidence Customize confidence score weighting and download the resulting annotation table: **BRENDA TrEMBL** 0.75 Swiss-Prot 0.87 **KEGG** 0.88 PATRIC 0 NCBI's RefSeq 0.89 BLAST < 1e-80 0.86 BLAST > 1e-20 0.72 BLAST < 1e-120 0.95 BLAST < 1e-20 0.78 BLAST < 1e-50 0.82

0.96

**Download Information** 

**BrEPS** 

**Change the confidence scores** and download the resulting annotation table

Compare organisms

**iii** Statistics

• Pathways

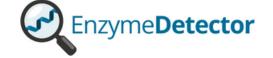

32,737 predictions in total

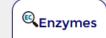

NSB

iii Statistics

Pathways

**Compare** 

**%**Customize

|   |                      | •         |                                              |            |            |                       |        |                                            |              |          |                                                                                                    | Help                                                                     |
|---|----------------------|-----------|----------------------------------------------|------------|------------|-----------------------|--------|--------------------------------------------|--------------|----------|----------------------------------------------------------------------------------------------------|--------------------------------------------------------------------------|
|   | UniProt accession \$ | locus tag | Other Names                                  | EC number  | Confidence |                       | RefSeq | UniProt 🔷                                  | BRENDA       | BLAST \$ | BrEPS                                                                                                    | Enzyme<br>Name 🔷 🗙                                                       |
| 2 | filter               | filter    | filter                                       | filter     | ≥ 0.78     | KEGG <b>♦</b> □ found | found  | <ul><li>SwissProt</li><li>TrEMBL</li></ul> | ⇒<br>□ found | ≤filter  | found     found     found | filter                                                                   |
| > | O65201               | MQN23.4   | ACX2,<br>At5g65110                           | 1.3.3.6    | 4.66       | <b>~</b> [            | On th  | e result                                   | page y       | ou fine  | d                                                                                                    | xi-                                                                      |
| > | POCZ23               | T2D23.1   | ACX3,<br>At1g06290,<br>F9P14.15,<br>F9P14_11 | 1.3.3.6    | 4.66       | ~                     | • a    | list of ar                                 | notat        | ed enzy  | ymes                                                                                                    | xi-                                                                      |
| > | Q8GWW7               | T22D6.110 | AIH,<br>EMB1873,<br>At5g08170                | 3.5.3.12   | 4.66       | ~                     |        | S                                          | В            | 0.00e+0  | ~                                                                                                    | agmatine<br>deiminase                                                    |
| > | Q9FMV7 <b>5</b>      | MLE2.8    | CYP94B1,<br>At5g63450                        | 1.14.14.48 | 4.66       | ~                     |        | S                                          | В            | 0.00e+0  | ~                                                                                                    | jasmonoyl-<br>L-amino acid<br>12-<br>hydroxylase                         |
| > | Q9SMP5 4             | T8P19.30  | CYP94B3,<br>At3g48520                        | 1.14.14.48 | 4.66       | ~                     |        | S                                          | В            | 0.00e+0  | ~                                                                                                    | jasmonoyl-<br>L-amino acid<br>12-<br>hydroxylase                         |
| > | Q9ZUX1 <b>⑤</b>      | F15K20.21 | CYP94C1,<br>At2g27690                        | 1.14.14.49 | 4.66       | ~                     |        | S                                          | В            | 0.00e+0  | ~                                                                                                    | 12-<br>hy-<br>drox-<br>yjasmonoyl-<br>L-amino acid<br>12-<br>hydroxylase |

Number of filtered predictions: 21983 (13498 unique genes)

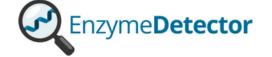

32,737 predictions in total

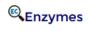

NSB

**iii** Statistics

Number of filtered predictions: 21983 (13498 unique genes)

Pathways

**→**Compare

**Customize** 

|   |                      |           |                                              |            |            |                       |        |                                            |              |          |       | Help                                                                     |
|---|----------------------|-----------|----------------------------------------------|------------|------------|-----------------------|--------|--------------------------------------------|--------------|----------|-------|--------------------------------------------------------------------------|
|   | UniProt accession \$ | locus tag | Other Names                                  | EC number  | Confidence | VECC A                | RefSeq | UniProt \$                                 | BRENDA       | BLAST \$ | BrEPS | Enzyme<br>Name 🔷 🗙                                                       |
| 2 | filter               | filter    | filter                                       | filter     | ≥ 0.78     | KEGG <b>♦</b> □ found | found  | <ul><li>SwissProt</li><li>TrEMBL</li></ul> |              | ≤ filter |       | filter                                                                   |
| > | O65201               | MQN23.4   | ACX2,<br>At5g65110                           | 1.3.3.6    | 4.66       | <b>~</b> [            | On the | e result                                   | page y       | you find | d     | xi-                                                                      |
| > | POCZ23               | T2D23.1   | ACX3,<br>At1g06290,<br>F9P14.15,<br>F9P14_11 | 1.3.3.6    | 4.66       | ~                     | • the  | e numb                                     | •            | redicti  | ons   | xi-                                                                      |
| > | Q8GWW7               | T22D6.110 | AIH,<br>EMB1873,<br>At5g08170                | 3.5.3.12   | 4.66       | ~                     | >      |                                            | ed<br>ue gen | es       |       | e                                                                        |
| > | Q9FMV7 <b>5</b>      | MLE2.8    | CYP94B1,<br>At5g63450                        | 1.14.14.48 | 4.66       | <b>~</b>              |        | S                                          | В            | 0.00e+0  | ~     | jasmonoyl-<br>L-amino acid<br>12-<br>hydroxylase                         |
| > | Q9SMP5 4             | T8P19.30  | CYP94B3,<br>At3g48520                        | 1.14.14.48 | 4.66       | ~                     |        | S                                          | В            | 0.00e+0  | ~     | jasmonoyl-<br>L-amino acid<br>12-<br>hydroxylase                         |
| > | Q9ZUX1 <b>5</b>      | F15K20.21 | CYP94C1,<br>At2g27690                        | 1.14.14.49 | 4.66       | <b>,</b>              |        | S                                          | В            | 0.00e+0  | ~     | 12-<br>hy-<br>drox-<br>yjasmonoyl-<br>L-amino acid<br>12-<br>hydroxylase |

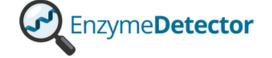

32,737 predictions in total

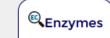

RNSB

**M** Statistics

• Pathways

**Compare** 

**%**Customize

#### Help UniProt locus tag Other Names EC number Confidence Enzyme accession $\triangleq$ ¢χ RefSeq BRENDA BLAST \$ **BrEPS** Name UniProt 🗢 KEGG 🌲 □ SwissProt filter filter filter filter ≥ 0.78 ≤ filter filter □ found found □ TrEMBL □ found □ found ACX2. 065201 MQN23.4 1.3.3.6 4.66 On the result page you find At5q65110 ACX3, At1g06290, a list of annotated enzymes with POCZ23 T2D23.1 1.3.3.6 4.66 F9P14.15, UniProt-ID F9P14\_11 AIH. locus tags EMB1873. Q8GWW7 T22D6.110 3.5.3.12 4.66 At5g08170 > synonyms > EC numbers CYP94B1. id Q9FMV7 5 MLE2.8 1.14.14.48 4.66 At5g63450 confidence score KEGG CYP94B3. id RefSeq Q9SMP5 4 T8P19.30 1.14.14.48 4.66 At3q48520 SwissProt / TrEMBL **BRENDA BLAST e-values** CYP94C1, Q9ZUX1 5 F15K20.21 1.14.14.49 4.66 At2g27690 **BrEPS** cid enzyme names Number of filtered predictions: 21983 (13498 unique genes)

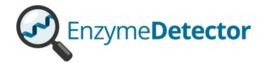

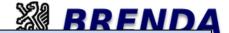

# On the result page you find

ion System

 Entries based on manually or text mining data, not based on sequences (NSB) 1.5

Enzymes

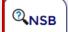

**iii** Statistics

• Pathways

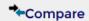

#

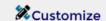

BRENDA and AMENDA 1

only BRENDA (manually curated)

only AMENDA (based on textmining) 1

Search enzyme:

|   | EC Number 💠 | Enzyme Name 🔷                              | Source 🔷 | Reliability 2     | # of References |
|---|-------------|--------------------------------------------|----------|-------------------|-----------------|
| > | 1.1.1.1     | alcohol dehydrogenase                      | AMENDA   | textmining (++)   | 15              |
| > | 1.1.1.1     | alcohol dehydrogenase                      | AMENDA   | textmining (++++) | 6               |
| > | 1.1.1.1     | alcohol dehydrogenase                      | AMENDA   | textmining (++)   | 13              |
| > | 1.1.1.1     | alcohol dehydrogenase                      | AMENDA   | textmining (+)    | 19              |
| > | 1.1.1.1     | alcohol dehydrogenase                      | AMENDA   | textmining (+++)  | 5               |
| > | 1.1.1.1     | alcohol dehydrogenase                      | BRENDA   | manually curated  | 1               |
| > | 1.1.1.100   | 3-oxoacyl-[acyl-carrier-protein] reductase | AMENDA   | textmining (++)   | 1               |
| > | 1.1.1.100   | 3-oxoacyl-[acyl-carrier-protein] reductase | AMENDA   | textmining (+)    | 1               |
| > | 1.1.1.100   | 3-oxoacyl-[acyl-carrier-protein] reductase | BRENDA   | manually curated  | 1               |
| > | 1.1.1.102   | 3-dehydrosphinganine reductase             | BRENDA   | manually curated  | 1               |

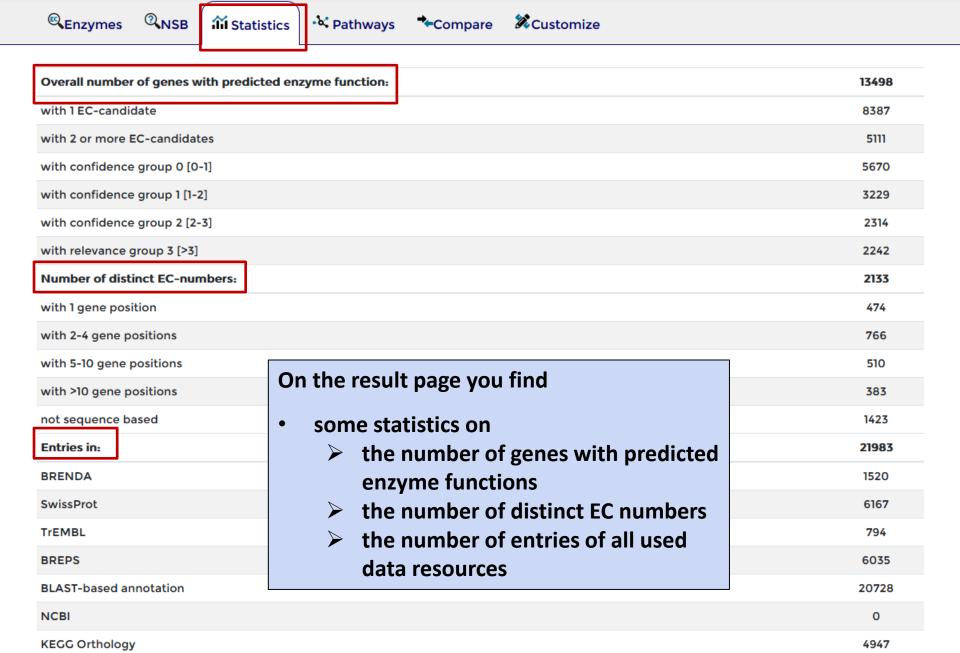

· 🕊 Pathways

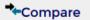

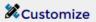

\* BRENDA Pathways o MetaCyc Pathways

Search pathway or EC numbers:

|   | Pathway 🔷                                         | Coverage | Coverage [%] 💠 | Enzymes in this pathway (unpredicted in red)                                                                                                    |
|---|---------------------------------------------------|----------|----------------|----------------------------------------------------------------------------------------------------|
| > | dolichyl-diphosphooligosaccharide<br>biosynthesis | 15/15    | 100            | 2.4.1.117 2.4.1.131 2.4.1.132 2.4.1.141 2.4.1.142 2.4.1.256 2.4.1.257 2.4.1.258  2.4.1.259 2.4.1.260 2. On the result page you find                                                                                         |
| > | cyanate degradation                               | 2/2      | 100            | 4.2.1.1 4.2.1.104                                                                                                    |
| > | ppGpp biosynthesis                                | 3/3      | 100            | • pathway information of the                                                                                                    |
| > | coenzyme A metabolism                             | 5/5      | 100            | predicted enzyme functions  You can choose between                                                                                                    |
| > | sulfolipid biosynthesis                           | 2/2      | 100            | BRENDA and MetaCyc                                                                                                    |
| > | photosynthesis                                    | 20/21    | 95.2           | 1.1.1.40 1.1.1.82 1.16 2.7.9.1 3.1.3.11 3.1.3  • the predicted (grey) and  uppredicted (red) enzymes are                                                                                                    |
| > | valine metabolism                                 | 12/13    | 92.3           | unpredicted (red) enzymes are directly linked to the Enzyme                                                                                                    |
| > | vitamin K metabolism                              | 8/9      | 88.9           | 2.1.1.163 2.2.1.9 3.1. Summary Pages in BRENDA 2.5.1.74                                                                                                    |
| > | allantoin degradation                             | 7/8      | 87.5           | $\begin{bmatrix} 1.7.3.3 \end{bmatrix} 3.5.1.116 \begin{bmatrix} 3.5.2.17 \end{bmatrix} 3.5.2.5 \begin{bmatrix} 3.5.3.26 \end{bmatrix} 3.5.3.9 \begin{bmatrix} 4.1.1.97 \end{bmatrix} 1.11.350$                             |
| > | arachidonate biosynthesis                         | 14/16    | 87.5           | $ \begin{bmatrix} 1.1.1.100 & 1.1.1.330 & 1.14.14.129 & 1.14.19.2 & 1.14.19.45 & 1.3.1.9 & 1.3.1.93 & 2.3.1 \\ 2.3.1.23 & 2.3.1.41 & 3.1.2.14 & 4.2.1.134 & 4.2.1.59 & 6.2.1.3 & 1.14.19.30 & 1.14.19.46 \\ \end{bmatrix} $ |

Found 146 pathways (27 with > 80 % coverage)

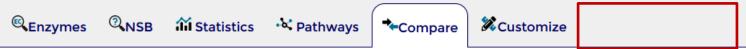

| Arabidopsis thaliana | helia                                      |                               |                                                                            |
|----------------------|--------------------------------------------|-------------------------------|----------------------------------------------------------------------------|
| Maximum confidence   | Helianthus annua<br>(Helianthus<br>annuus) | er in the selected organisms: | Search EC numbers:                                                         |
| EC number            | Helianthus annus<br>(Helianthus<br>annuus) |                               | On the result page you can                                                 |
| 1                    | Helianthus annuus                          |                               |                                                                            |
| 1.1                  | (Helianthus<br>annuus)                     |                               | <ul> <li>compare the number of<br/>predicted enzyme annotations</li> </ul> |
| 1.1.1                | Helianthus annuus                          |                               |                                                                            |
| 1.1.1.1              | L. (Helianthus<br>annuus)                  |                               | with other organisms                                                       |
| 1.1.1.100            | Helianthus                                 |                               | 2.7                                                                        |
| 1.1.1.102            | annuus8<br>(Helianthus                     |                               | 3.66                                                                       |
| 1.1.1.107            | annuus)                                    |                               | 1.74                                                                       |
| 1.1.1.116            |                                            |                               | 1.74                                                                       |
| 1.1.1.122            |                                            |                               | 1.74                                                                       |
| 1.1.1.133            |                                            |                               | 2.82                                                                       |

Found 2008 enzymes

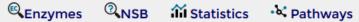

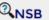

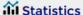

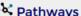

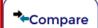

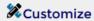

Arabidopsis thaliana Helianthus annuus ×

Brassica napus ×

Add organism

Maximum confidence score for each EC number in the selected organisms:

Search EC numbers:

| EC number | Arabidopsis thaliana | Helianthus annuus | Brassica napus |
|-----------|----------------------|-------------------|----------------|
| 1         | 2.78                 | 1.91              | 1.91           |
| 11        | 2.78                 | 1.91              | 1.91           |
| 1.1.1     | 2.78                 | 1.91              | 3.67           |
| 1.1.1.1   | 3.66                 | 1.91              | 1.91           |
| 1.1.1.100 | 2.7                  | 1.7               | 2.59           |
| 1.1.1.102 | 3.66                 | 0.95              | 0.95           |
| 1.1.1.105 |                      | 0.82              |                |
| 1.1.1.107 | 1.74                 |                   |                |
| 1.1.1.116 | 1.74                 |                   |                |
| 1.1.1.122 | 1.74                 |                   |                |

Found 2154 enzymes

# On the result page you can

compare the number of predicted enzyme annotations with other organisms

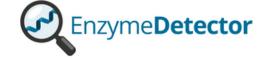

© Enzymes ②NSB iii Statistics ❖ Pathways ←Compare

Arabidopsis thaliana

Helianthus annuus ×

Brassica napus ×

Add organism

Maximum confidence score for each EC number in the selected organisms:

Search EC numbers:

| EC number | Arab              | f the verylt verse  | Brassica napus |
|-----------|-------------------|---------------------|----------------|
| 1         |                   | of the result pages | 1.91           |
| 1.1       |                   | ad the entries as   | 1.91           |
| 1.1.1     | *.csv or *.json f | ile                 | 3.67           |
| 1.1.1.1   | 3.66              | 1.91                | 1.91           |
| 1.1.1.100 | 2.7               | 1.7                 | 2.59           |
| 1.1.1.102 | 3.66              | 0.95                | 0.95           |
| 1.1.1.105 |                   | 0.82                |                |
| 1.1.1.107 | 1.74              |                     |                |
| 1.1.1.116 | 1.74              |                     |                |
| 1.1.1.122 | 1.74              |                     |                |

Found 2154 enzymes